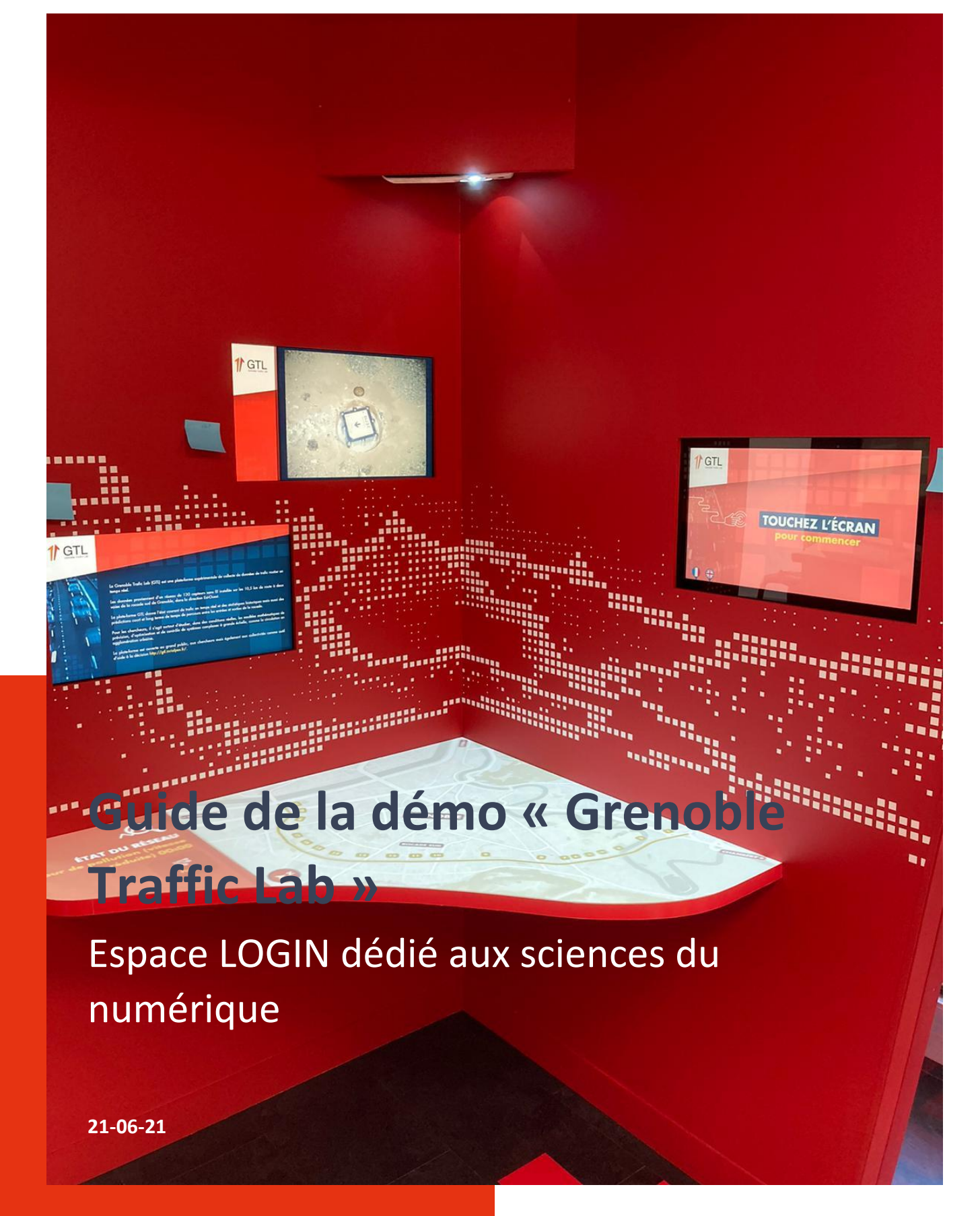

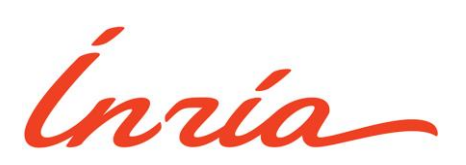

## **SOMMAIRE**

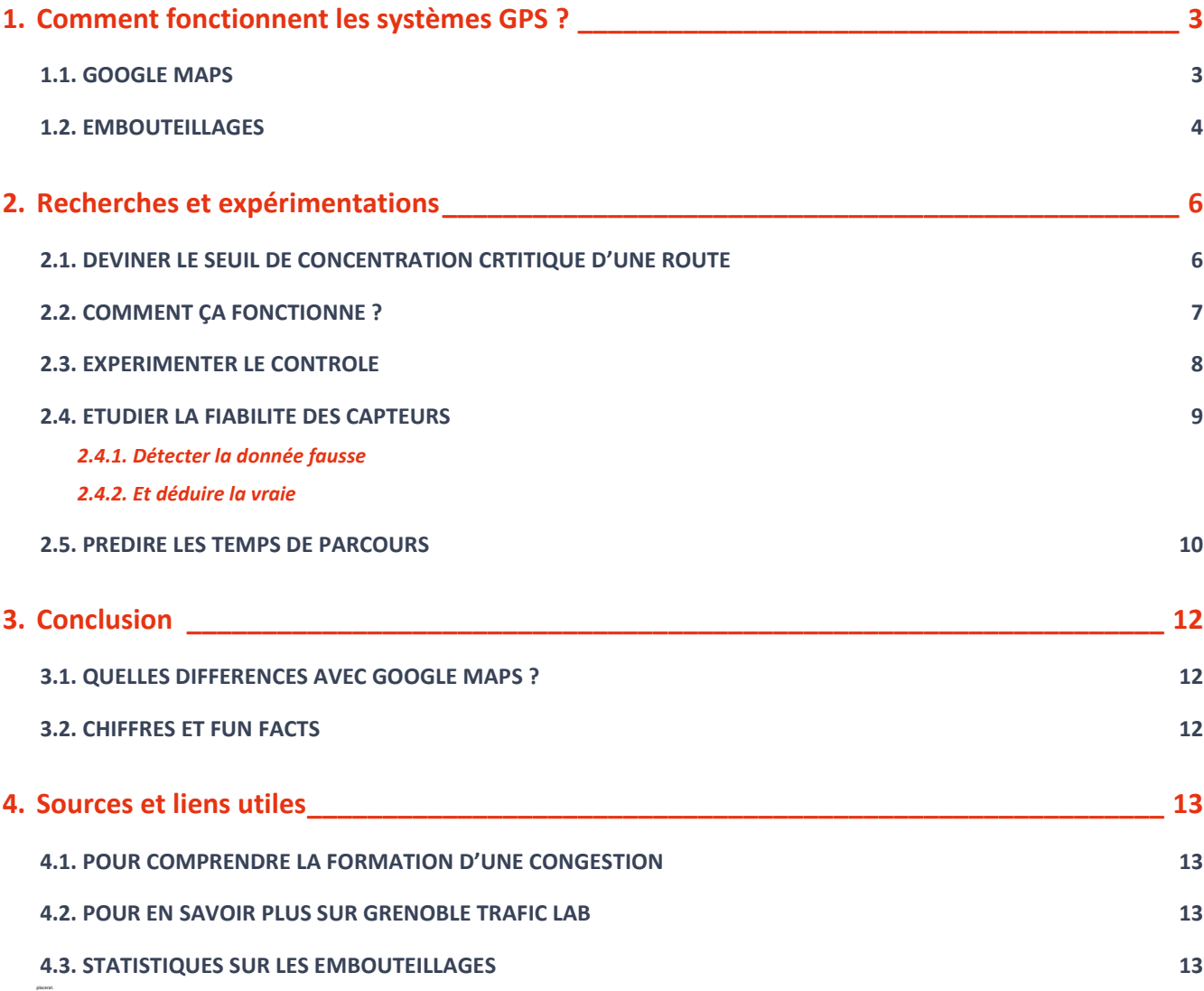

# <span id="page-2-0"></span>**1. Comment fonctionnent les systèmes GPS ?**

## <span id="page-2-1"></span>**1.1. GOOGLE MAPS**

Le premier février dernier, on pouvait observer une scène étrange dans le centre de Berlin. Un piéton profitait des rues bizarrement déserte pour marcher en pleine voie, sans voitures pour le gêner. Ce promeneur, c'est Simon Weckert, un artiste berlinois qui travaille sur les usages numériques et leur influence sur nos comportements sociaux.

Cette balade était une performance artistique dans laquelle l'artiste se sert à son avantage du fonctionnement de nos systèmes GPS.

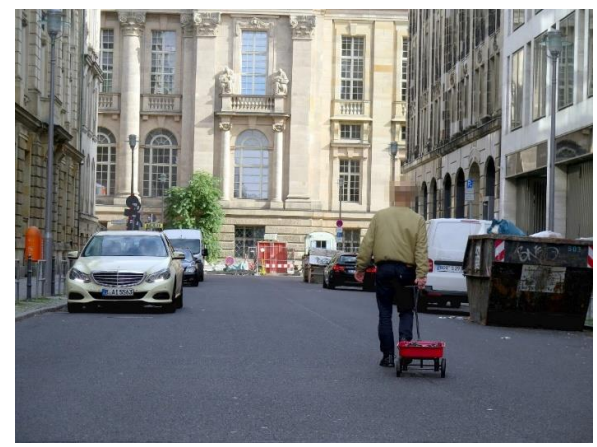

*© Simon Weckert*

Pour avoir le champ libre, Simon Weckert n'a eu qu'à induire Google Maps en erreur, en lui faisant croire qu'un immense embouteillage avait lieu autour de lui. Programmés pour éviter les congestions, les services de géolocalisation ont redirigé les automobilistes vers d'autres itinéraires, laissant le champ libre à l'artiste berlinois.

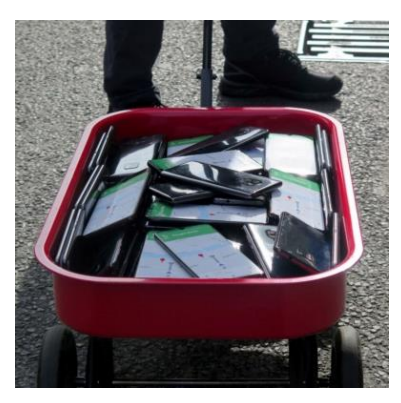

*© Simon Weckert*

La source de cette erreur se trouve dans sa carriole : une centaine de téléphones connectés à Google Maps, faisant croire au programme informatique qu'autant de véhicules sont présents dans la rue qui n'accueille pourtant qu'un homme à pied.

## <span id="page-3-0"></span>**1.2. EMBOUTEILLAGES**

En effet, tout le monde cherche à éviter les congestions comme celles que simule l'artiste berlinois :

- Les services de GPS cherchent à les repérer en temps réel pour rediriger les automobilistes vers d'autres itinéraires
- Les services de prévision comme Bison Futé, cherchent à deviner où ils se produiront à partir de statistiques des années passées.
- Les scientifiques, qui eux aussi détestent être bloqués dans les bouchons, cherchent à comprendre comment ils se forment.

Quand peu de véhicules parcourent une route, ils sont tous très éloignés les uns des autres. Chaque automobiliste peut donc aller à la vitesse maximale, sans être gêné par personne. Le trafic est fluide.

C'est un cercle vertueux :

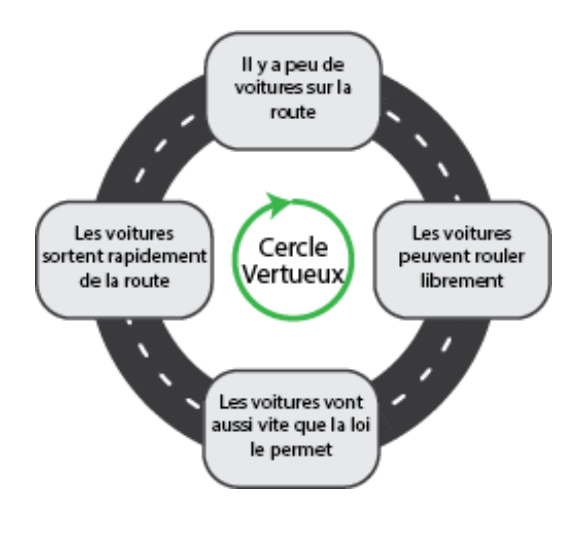

*© Lorenzo Jacques*

Mais plus le nombre de véhicules empruntant la route augmente, plus la densité c'est-à-dire le nombre de véhicules au m², augmente. Et plus la densité est élevée, plus il y a de chances pour qu'un automobiliste soit obligé de ralentir pour éviter un autre automobiliste. La vitesse moyenne commence alors à baisser, les gens ne peuvent plus aller aussi vite qu'ils le voudraient et la circulation devient moins fluide. Mais si les automobilistes roulent moins vite, ils passent plus de temps sur la route, augmentant encore sa densité, qui ellemême impacte la vitesse des conducteurs.

C'est un cercle vicieux :

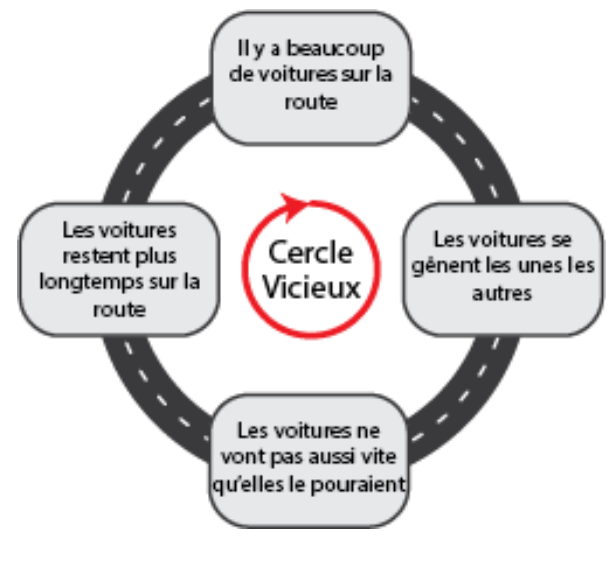

*© Lorenzo Jacques*

Voilà comment apparaissent les congestions, lorsque les automobilistes n'ont plus assez de place pour conduire librement, à cause des autres automobilistes.

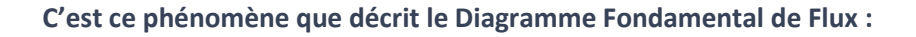

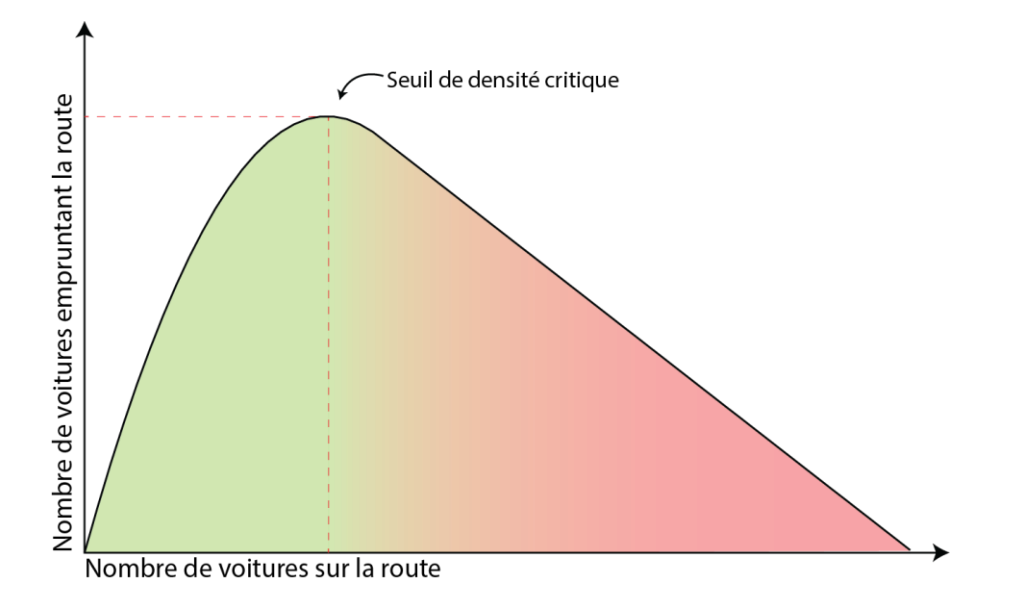

Dans un premier temps, le nombre de véhicules empruntant la route peut augmenter sans que la vitesse moyenne baisse. Mais à partir d'une certaine concentration de véhicules, le seuil de densité critique, le cercle vertueux se transforme en cercle vicieux et des embouteillages peuvent apparaitre.

C'est ce seuil qui nous permet de prévoir et d'éviter les ralentissements : il faut garder la densité de la route en dessous de cette limite.

# <span id="page-5-0"></span>**2. Recherches et expérimentations**

### <span id="page-5-1"></span>**2.1. DEVINER LE SEUIL DE CONCENTRATION CRTITIQUE D'UNE ROUTE**

Mais encore faut-il savoir où placer ce seuil de concentration critique qui varie selon la taille de la route (une ou plusieurs voies) mais aussi selon les limitations de vitesses, la météo et de nombreux autres paramètres.

Pour pouvoir placer ce seuil de concentration critique, il faut réaliser un modèle : une formule mathématique qui puisse prédire à partir des caractéristiques d'une route (vitesse maximale, largeur, quantité de voitures, etc), le seuil de concentration correspondant.

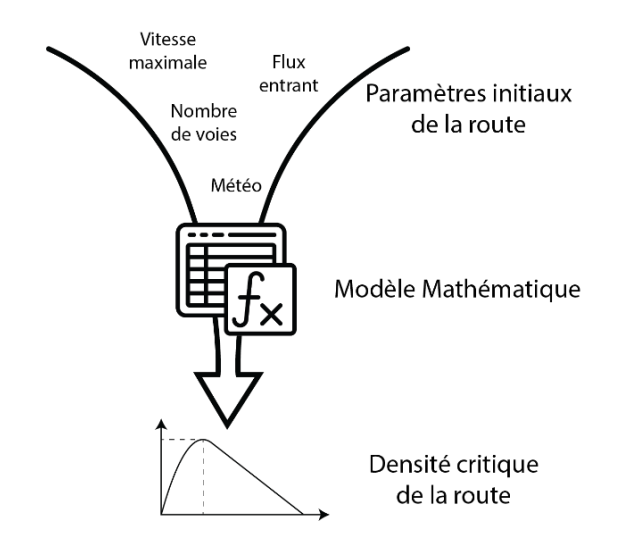

Et pour être sûr que les prédictions de notre modèle correspondent bien à la réalité, il nous faut observer le comportement précis d'une route réelle.

C'est là qu'intervient le Grenoble Trafic Lab de NECS, une équipe-projet commune d'Inria Grenoble et du laboratoire GIPSA-LAB du CNRS. A partir de très nombreux capteurs placés le long de la Rocade Sud de Grenoble, de Montbonnot au Rondeau, l'équipe est capable de détecter précisément les véhicules, leur vitesse et les congestions.

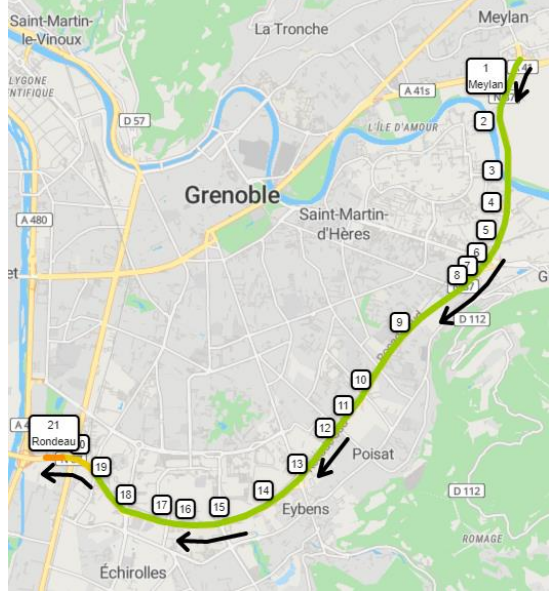

Le Grenoble Trafic Lab est une plateforme d'observation : les chercheurs étudient le comportement de la Rocade Sud de Grenoble sur la portion reliant Montbonnot au Rondeau. Sous ces 10 kilomètres de route sont installés 130 capteurs magnétique détectant le passage des voitures.

Ils détectent la signature magnétique de chaque véhicule et sont donc capables de les reconnaitre. Placés deux par deux par deux à quelques mètres l'un de l'autre, ils calculent automatiquement la vitesse moyenne de chaque voiture, à l'aide du temps qu'elle met pour passer d'un capteur à l'autre.

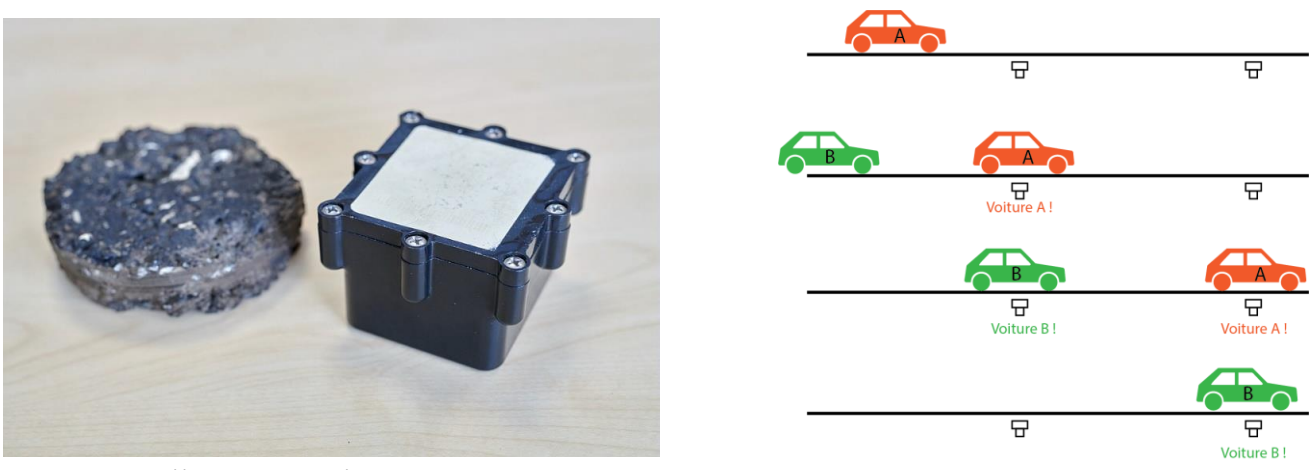

*©<http://necs.inrialpes.fr/> © Lorenzo Jacques*

Grenoble Trafic Lab permet donc de connaitre la vitesse moyenne et le nombre de véhicules à différents points de la Rocade Sud de Grenoble. Ces données permettent de calculer de nombreux indicateurs : les flux entrant et sortant de chaque entrée et sortie, la densité de la circulation à n'importe quel endroit de la rocade et même une approximation de la pollution générée.

## <span id="page-6-0"></span>**2.2. COMMENT ÇA FONCTIONNE ?**

Des calculs sont faits au niveau de chaque couple de capteurs, leur permettant d'envoyer directement la vitesse moyenne et le nombre de véhicule à un endroit précis de la route.

Un serveur reçoit les données des capteurs toutes les 15 secondes. Il les rassemble et calcule les indicateurs globaux de la route.

Un algorithme s'intéresse également à la qualité des données et si besoin, peut les corriger.

En mettant à disposition ces données, Grenoble Trafic Lab permet à des scientifiques du monde entier de tester leurs modèles de prédictions en les comparant au comportement de la Rocade Sud de Grenoble. Mais ce n'est pas le seul but de GTL…

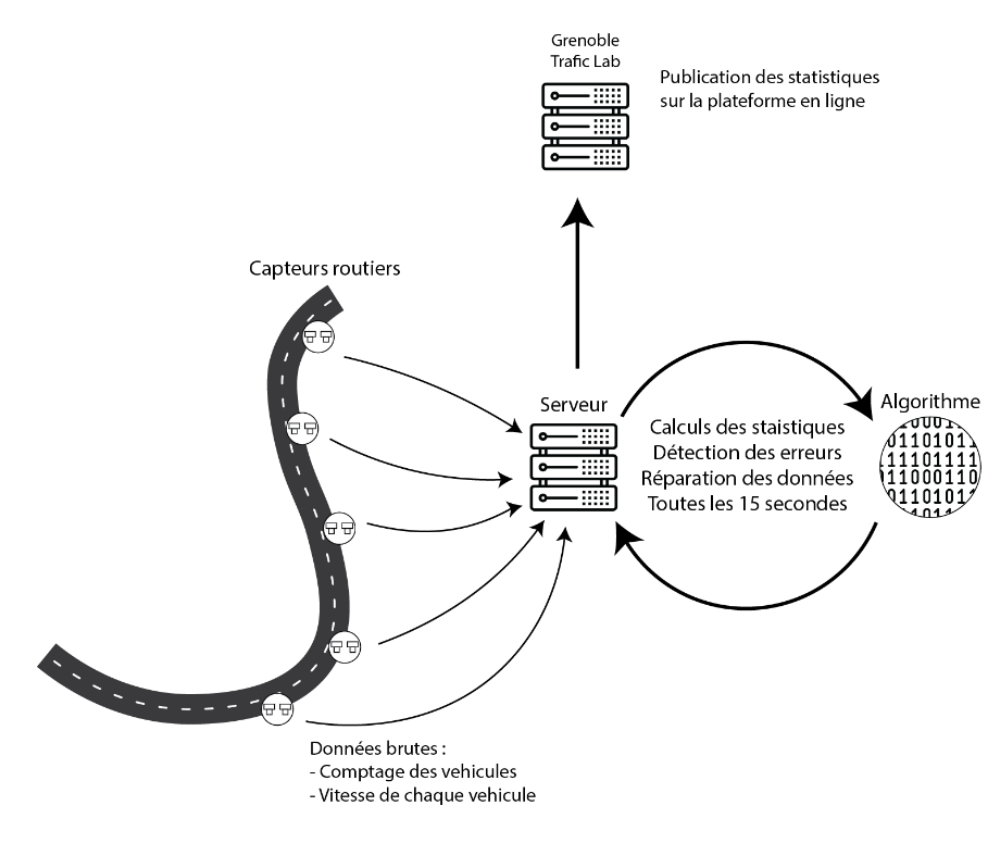

*© Lorenzo Jacques*

## <span id="page-7-0"></span>**2.3. EXPERIMENTER LE CONTROLE**

Connaitre le seuil de concentration critique d'une route est une première étape pour savoir où apparaitront les congestions mais encore faut-il savoir comment les empêcher. Plusieurs méthodes existent :

- **Fermer les bretelles d'entrée de l'autoroute permet de réduire le flux de voitures entrant et ainsi de** réduire la densité de la route.
- Réduire la vitesse maximale autorisée à l'aide de panneaux de signalisation connectés limite les freinages et ainsi diminue les risques d'apparition d'une congestion.
- Informer les automobilistes en temps réel sur l'état de la circulation peut permettre d'améliorer leur régularité ou les encourager à sortir plus tôt de la route.

A terme, on pourrait concevoir des algorithmes qui contrôleraient en temps réel l'état des voies, ouvrant, fermant et modifiant la vitesse maximale pour empêcher la formation de congestions. GTL nous permet ici d'observer comment les automobilistes réagissent et ainsi connaitre, pour chaque situation, quelle est la bonne méthode à appliquer.

Le problème des expérimentations sur le contrôle de la voie, c'est qu'elles impactent le quotidien des très nombreuses personnes qui empruntent la Rocade. Même si l'expérimentation pourrait apporter à long terme une amélioration, le rapport coût/bénéfice n'est pas si évident. Ces test "grandeur nature" restent donc pour l'instant très limités.

## <span id="page-8-0"></span>**2.4. ETUDIER LA FIABILITE DES CAPTEURS**

GTL, c'est 130 capteurs placés sur 10 kilomètres de voie, envoyant en temps réel leurs données à un serveur 24 heures sur 24, 7 jours sur 7. C'est difficile dans ces conditions d'avoir des données parfaites. Il est relativement fréquent qu'un capteur ait un problème interne ou un souci de connexion avec le serveur. Il est cependant possible de détecter ces anomalies et de les corriger pour utiliser des données fiables et complètes.

#### <span id="page-8-1"></span>*2.4.1. Détecter la donnée fausse*

En comparant les données de chaque capteur, les chercheurs de GTL peuvent suivre l'évolution du nombre de voiture sur la route, et remarquer les grands changements. Mais les données ne peuvent pas changer de façon trop brusque, elles suivront jusqu'à un certain point les autres données proches. Il est établi qu'une variation de 6% (de -3% à +3%) est normale, au-delà se pose la question de la fiabilité des données de ce capteur. Mais souvent, en cas de problème, les écarts sont très élevés et on peut reconnaitre facilement des défaillances.

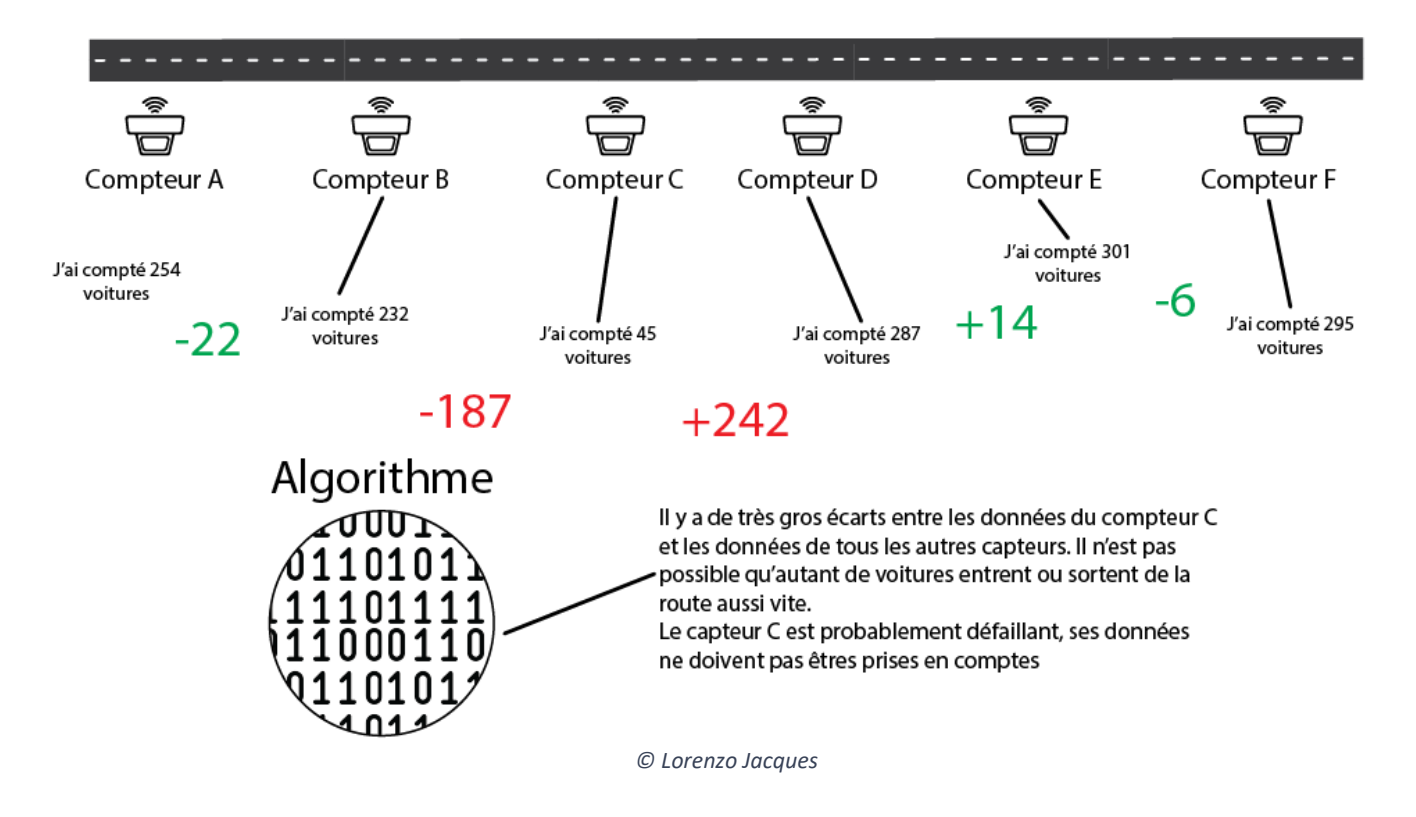

#### <span id="page-8-2"></span>*2.4.2. Et déduire la vraie*

Une fois les données erronées isolées des autres, il est possible de déduire une valeur « de remplacement ». En se basant sur les capteurs proches et sur le comportement habituel du capteur dans un contexte similaire (même heure, même jour, même période de l'année), l'algorithme de Grenoble Trafic Lab est capable de reconstruire une donnée fiable.

On passe alors d'un graphique « à trous » à un ensemble complet de donnée, bien plus parlant pour étudier nos modèles de prévision de congestion.

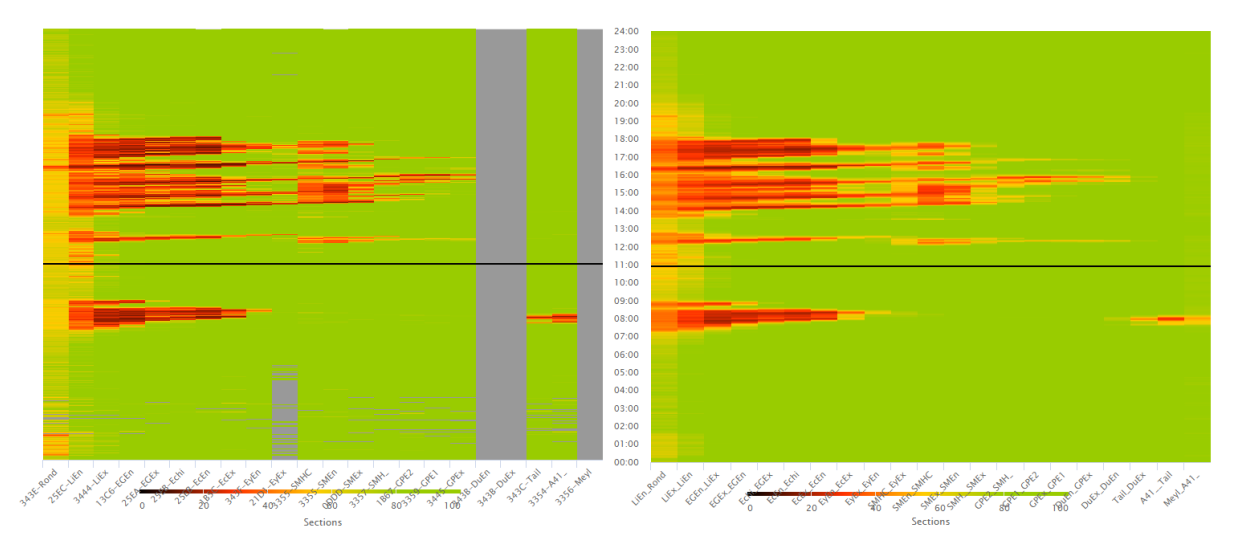

*Données brutes du 16/10/2020 Données « complétées » du 16/10/2020 ©<https://gtl.inrialpes.fr/status>*

Dans l'exemple ci-dessus, on voit en gris les cases dont les données ont étés jugées fausses et remplacées par des valeurs déduites.

## <span id="page-9-0"></span>**2.5. PREDIRE LES TEMPS DE PARCOURS**

Le lecteur l'aura compris, le but de Grenoble Trafic Lab n'est pas d'aider les automobilistes à calculer leur temps de trajet. Pour cet usage, les GPS embarqués ou les applications sont plus pratiques. Elles évaluent le meilleur itinéraire en tenant compte de la vitesse maximum de chaque route et en évitant les embouteillages (ou les artistes berlinois).

Grenoble Trafic Lab essaye d'aller plus loin en tentant de prédire comment la circulation va évoluer pendant le trajet.

En effet, là où une application d'itinéraire classique ne voit que la situation au présent, GTL utilise sa connaissance de la Rocade pour prédire les changements de vitesse le long de l'itinéraire. En comparant la journée actuelle à d'autres journées similaires (même jour de la semaine, même période de l'année, etc), il est possible de prévoir de manière plus fine l'état de la route.

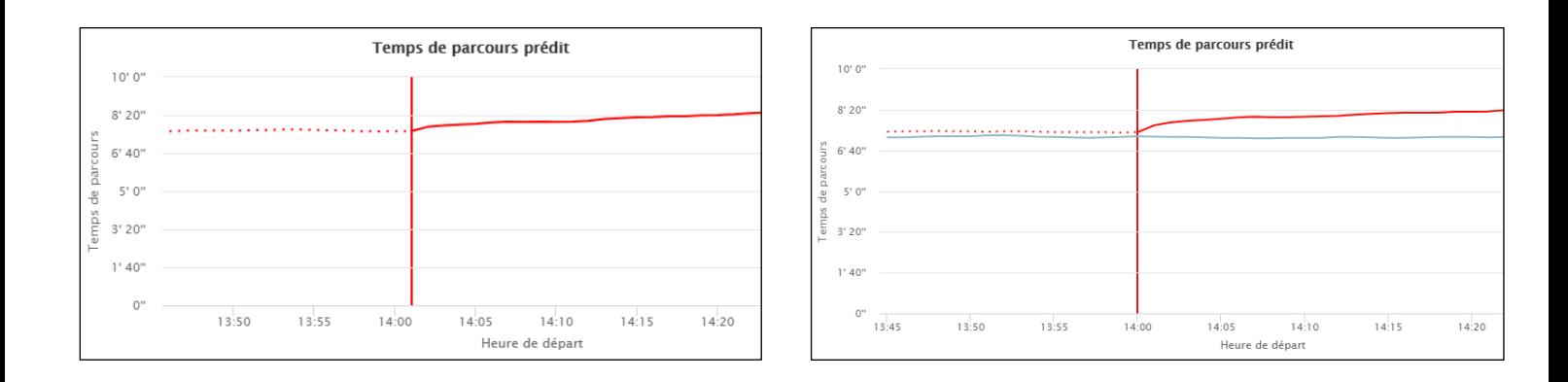

Le graphique ci-dessus à gauche présente les prévisions de GTL. On voit que le temps de trajet pour une même distance augmente au fil du temps parce que de plus en plus de véhicules vont emprunter la Rocade entre 14h et 14h30.

Une fois la prédiction passée, on peut observer la réalité du temps de parcours représentée par la ligne grise à droite et vérifier si notre prédiction a été fiable. On peut voir que GTL a été un peu pessimiste, surévaluant légèrement le temps de trajet.

# <span id="page-11-0"></span>**3. Conclusion**

## <span id="page-11-1"></span>**3.1. QUELLES DIFFERENCES AVEC GOOGLE MAPS ?**

Il faut bien comprendre que ce qui différencie Grenoble Trafic Lab et un GPS ou une application traditionnelle, c'est un objectif complètement différent.

Les logiciels de création d'itinéraires classiques n'ont qu'une vision incomplète de la route, basée sur des informations statistiques et peu fiables. C'est déjà largement suffisant pour aider les particuliers à se déplacer.

Mais le but de GTL n'est pas de s'adresser aux particuliers. C'est un outil de recherche qui permet d'observer une route dans son intégralité avec un niveau de précision très élevé. A terme, il ne s'agit pas de placer des capteurs sur toutes les routes, mais d'utiliser les données récoltées sur la Rocade Sud de Grenoble pour mieux comprendre et prévoir le comportement de toutes les routes.

GTL, c'est un outil scientifique, de validation de modèle et de production de donnée. Toutes les données sont accessibles à la recherche, permettant à des chercheurs du monde entier d'utiliser le très haut niveau de précision des données recueillies.

## <span id="page-11-2"></span>**3.2. CHIFFRES ET FUN FACTS**

Paris est la ville la plus embouteillée d'Europe. Chaque parisien passerait en moyenne 70 heures par an dans les embouteillages, 50 heures à Lille, 34 heures à Lyon et 32 heures à Grenoble.

Selon la Fédération des entreprises de Belgique (FEB), le coût d'une heure passée dans les embouteillages s'élève à 10 euros pour une voiture et 78 euros pour un camion.

En 2013, les embouteillages auraient couté 151 milliards d'euros à la France, et devraient lui couter 221 milliards par ans en 2030.

## <span id="page-12-0"></span>**4. Sources et liens utiles**

### <span id="page-12-1"></span>**4.1. POUR COMPRENDRE LA FORMATION D'UNE CONGESTION**

- Vidéo « Prédire pour réguler » du CNRS qui présente l'équipe NECS [: https://www.dailymotion.com/vi](https://www.dailymotion.com/video/x2l3zbk)[deo/x2l3zbk](https://www.dailymotion.com/video/x2l3zbk)
- Le Monde de Jamy Comment se forment les bouchons ?: [https://www.you](https://www.youtube.com/watch?v=wHz6S2dbYb4)[tube.com/watch?v=wHz6S2dbYb4](https://www.youtube.com/watch?v=wHz6S2dbYb4)

### <span id="page-12-2"></span>**4.2. POUR EN SAVOIR PLUS SUR GRENOBLE TRAFIC LAB**

- Site de Grenoble Traffic Lab (GTL) :<http://necs.inrialpes.fr/>
- **Etat actuel de la circulation sur le site de GTL [: https://gtl.inrialpes.fr/status](https://gtl.inrialpes.fr/status)**
- Présentation du projet et de l'équipe sur le site de GTL [:http://necs.inrialpes.fr/pages/grenoble-traffic](http://necs.inrialpes.fr/pages/grenoble-traffic-lab.php)[lab.php](http://necs.inrialpes.fr/pages/grenoble-traffic-lab.php)

### <span id="page-12-3"></span>**4.3. STATISTIQUES SUR LES EMBOUTEILLAGES**

- Article « Embouteillages : une facture cumulée de plus de 350 milliards d'euros pour la France sur les 16 prochaines années » - INRIX : [https://inrix.com/press-releases/embouteillages-une-facture-cu](https://inrix.com/press-releases/embouteillages-une-facture-cumulee-de-plus-de-350-milliards-deuros-pour-la-france-sur-les-16-prochaines-annees/)[mulee-de-plus-de-350-milliards-deuros-pour-la-france-sur-les-16-prochaines-annees/](https://inrix.com/press-releases/embouteillages-une-facture-cumulee-de-plus-de-350-milliards-deuros-pour-la-france-sur-les-16-prochaines-annees/)
- **Page Wikipédia : https://fr.wikipedia.org/wiki/Embouteillage (route)#En France**
- Article « Les embouteillages nous coutent plus de 4 milliards : des pistes de solutions connues » RTBF : [https://www.rtbf.be/info/economie/detail\\_les-embouteillages-nous-coutent-plus-de-4-mil](https://www.rtbf.be/info/economie/detail_les-embouteillages-nous-coutent-plus-de-4-milliards-des-pistes-de-solution-connues?id=10056521)[liards-des-pistes-de-solution-connues?id=10056521](https://www.rtbf.be/info/economie/detail_les-embouteillages-nous-coutent-plus-de-4-milliards-des-pistes-de-solution-connues?id=10056521)